## **Bevor Sie beginnen … 4**

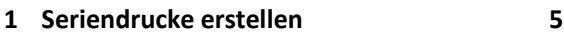

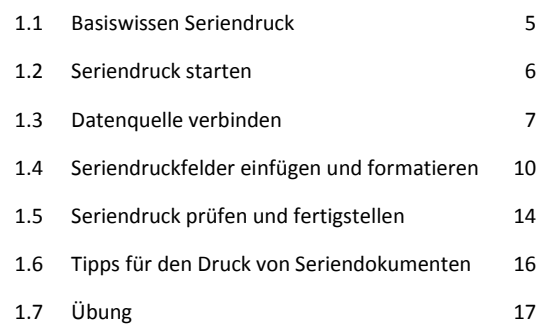

# **2 Anwendungsbeispiele 18**

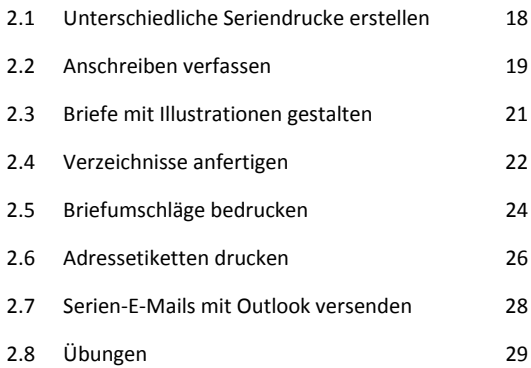

#### **3 Datensätze sortieren und filtern 31**

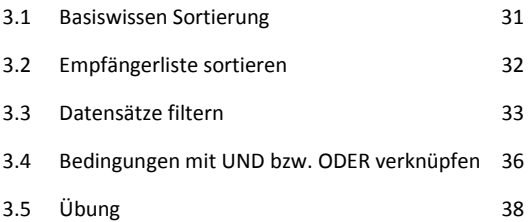

## **4 Regeln verwenden 39**

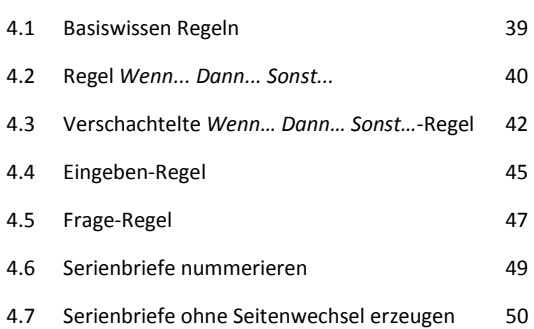

# **5 Felder nutzen 53**

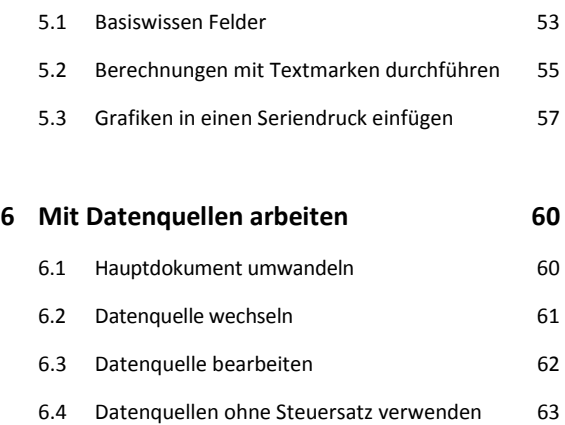

6.5 Seriendruckfelder formatieren 64

### **Stichwortverzeichnis 66**